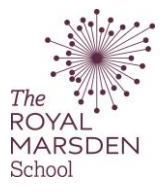

## How to view feedback for your Essay Plan

You must be logged on to Moodle and be using a PC. **Tablets and mobile devices are not currently supported by Turnitin.**

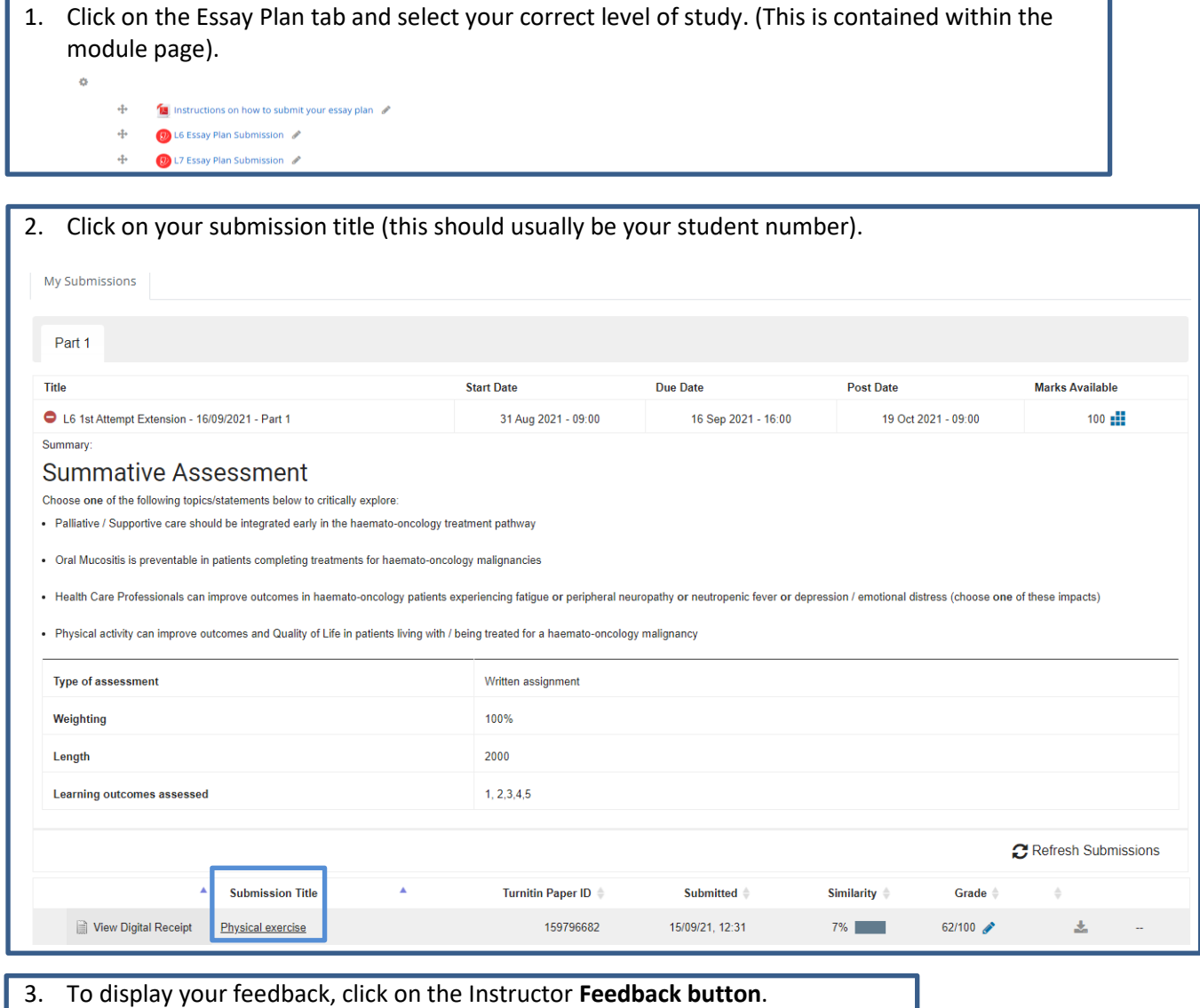

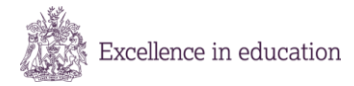

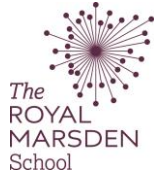

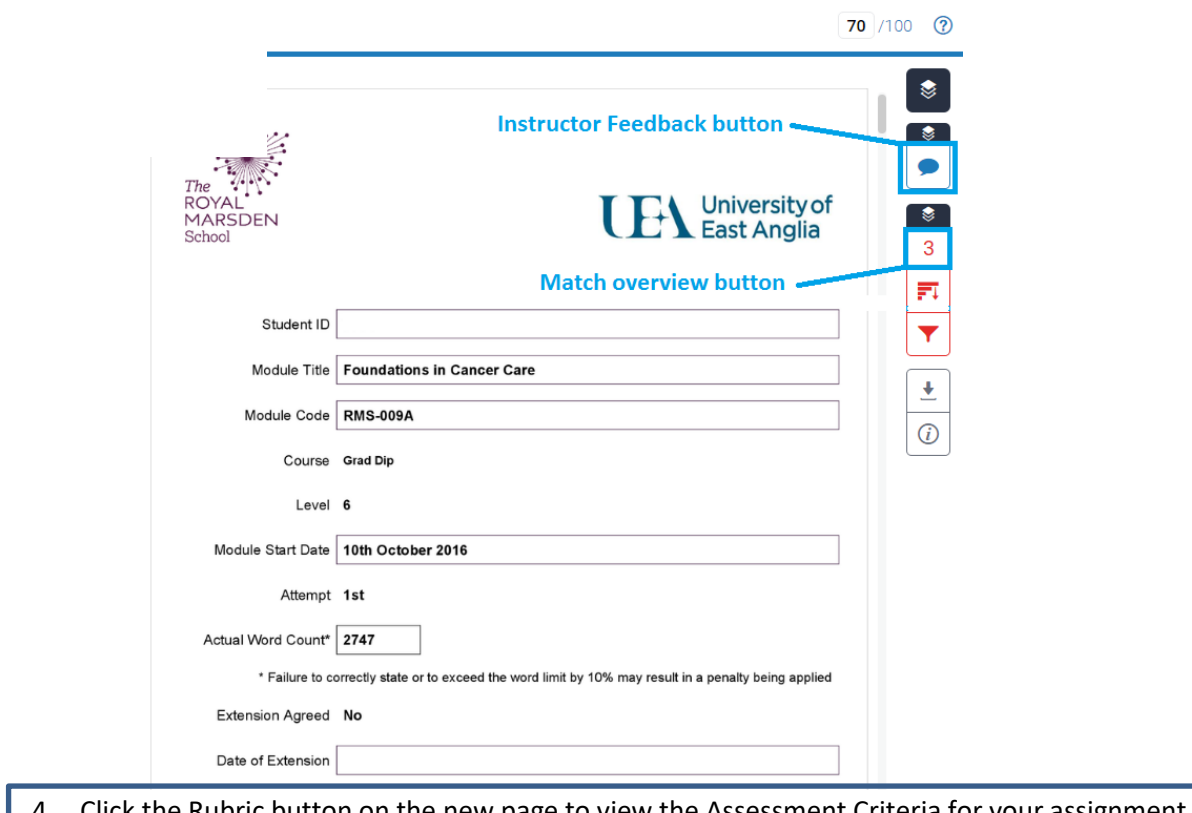

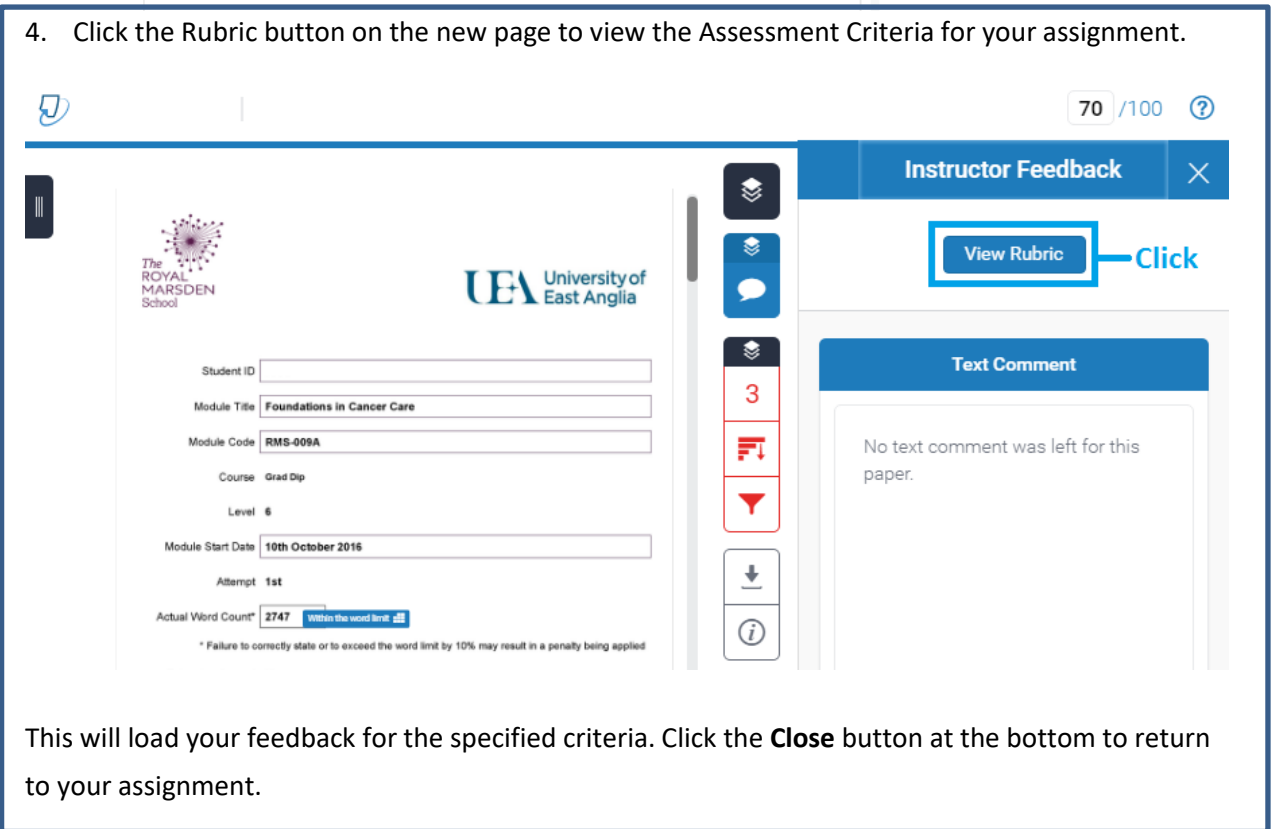

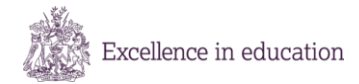

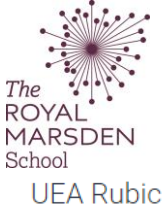

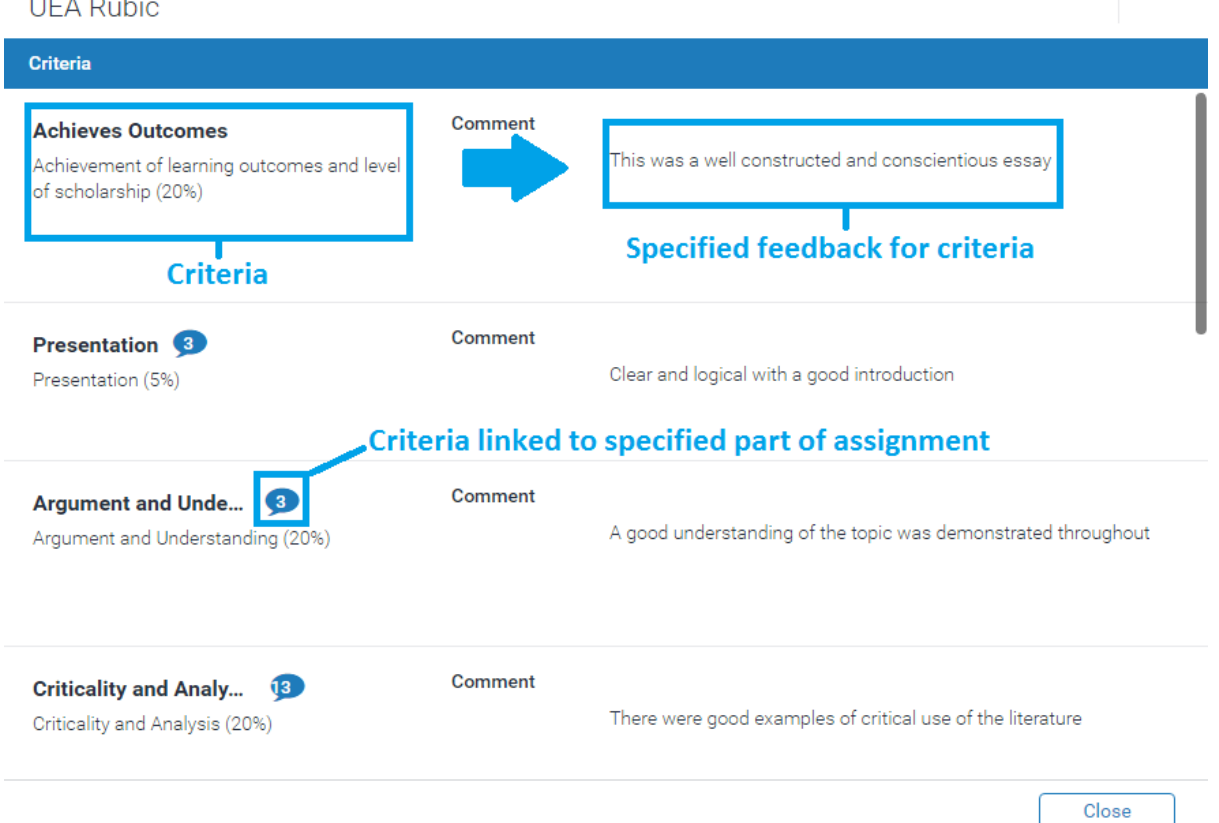

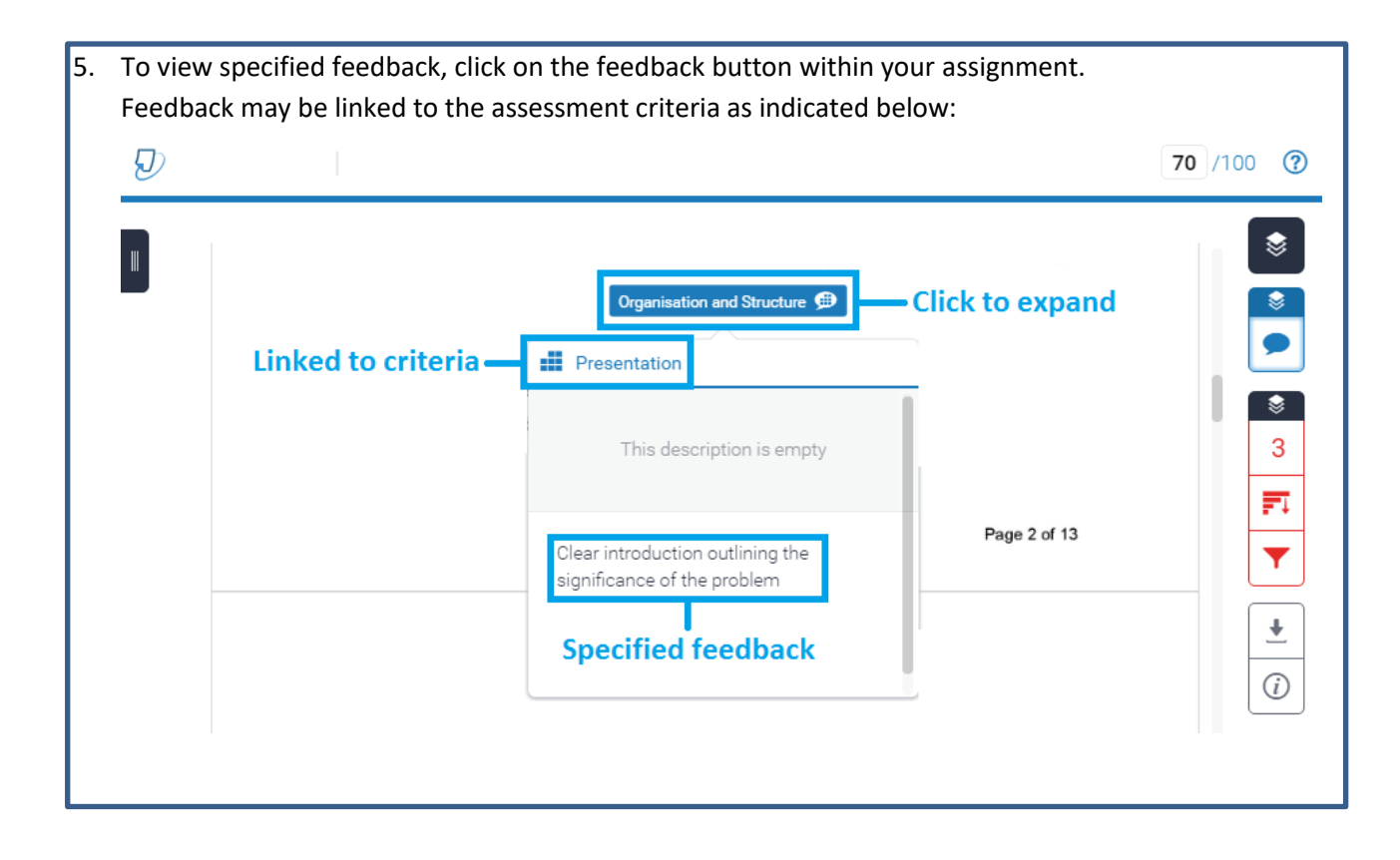

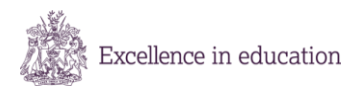

Page 3 of 3 How to Submit your Essay Plan.doc

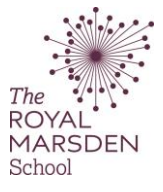

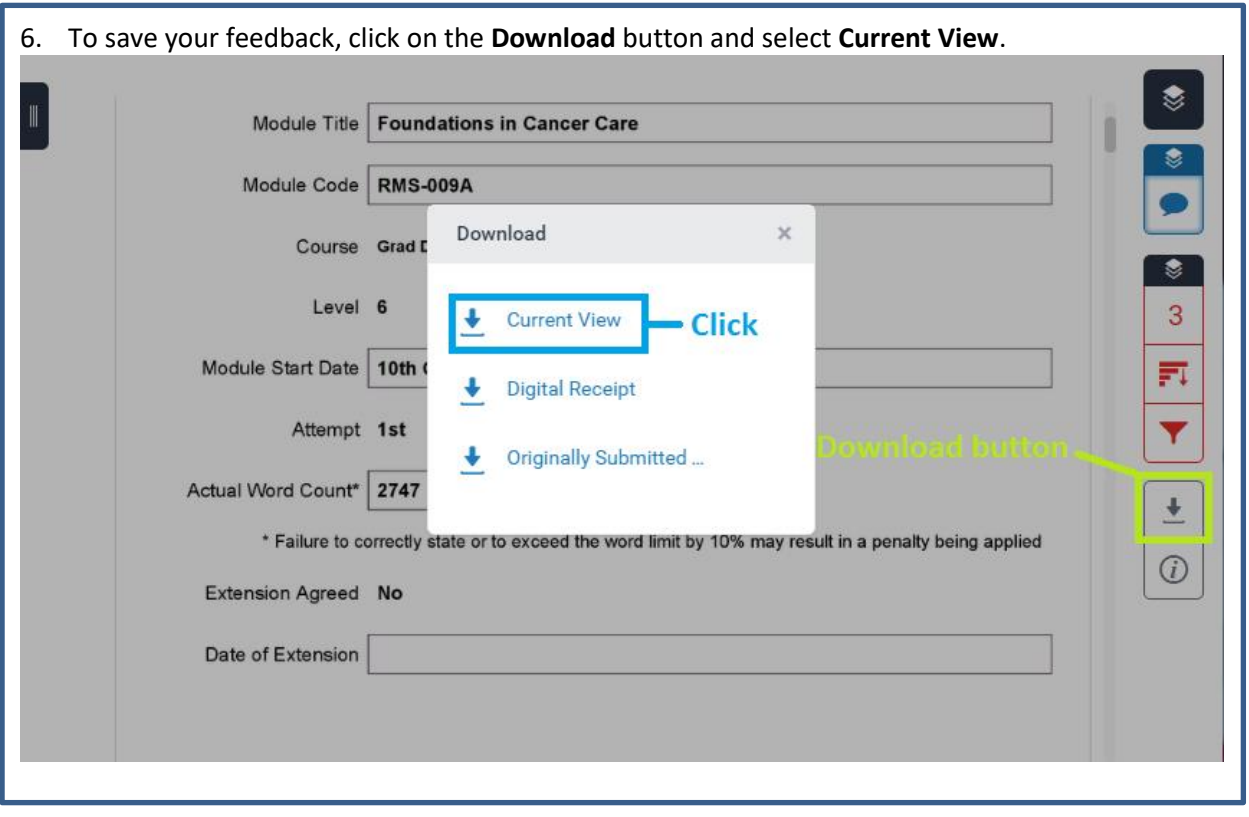

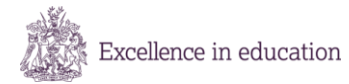